### **Technologies utilisées**

## Webui OAR-Docker

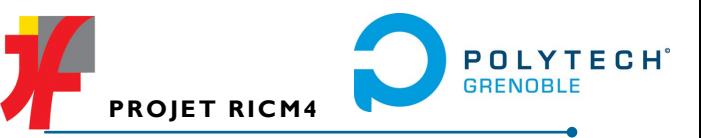

**Votre cluster OAR n'aura plus de secrets pour vous !**

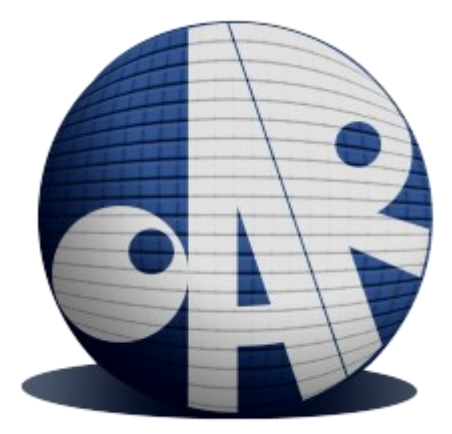

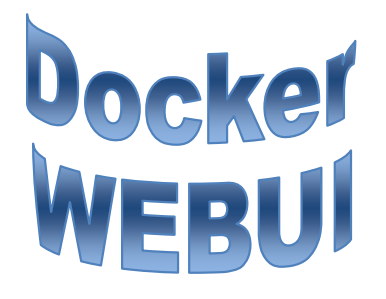

EUDES Robin

ROSSI Ombeline

# Notre projet :

Par cette interface web, Vous avez la possibilité de :

- Lancer une tache sur un nœud
- Annuler une tache lancée
- Créer un nœud
- Supprimer un nœud

Visualiser l'état général du cluster

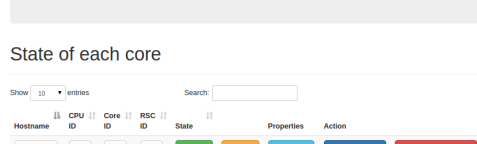

General view of the nodes

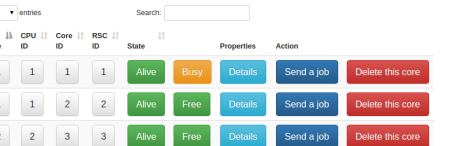

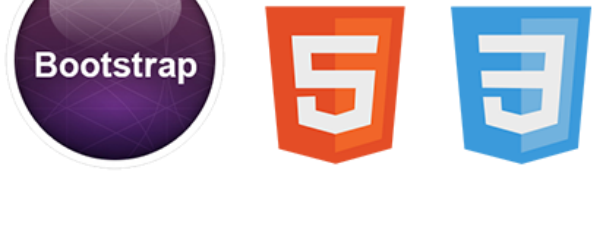

**Giquery** 

**HTML** 

EXX

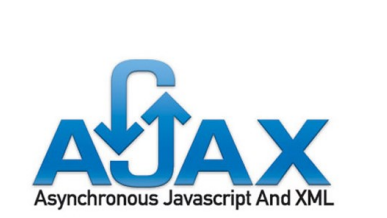

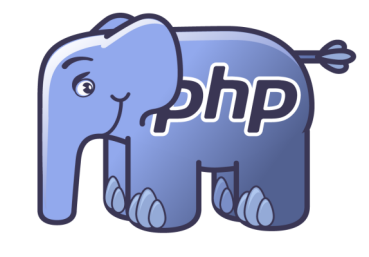

write less, do more.

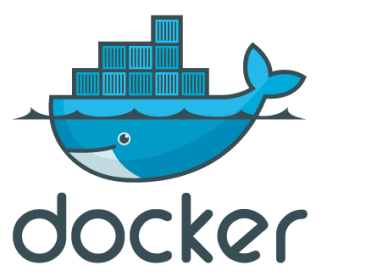

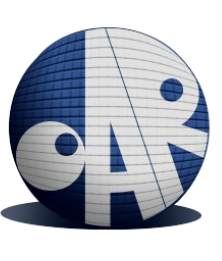

# Synthétique <a>
«
User Friendly<br/>»
<a>
«
User Friendly<br/>
«
User Friendly<br/>
»
<br/>
<a>
<a>
<a>
Synthétique

 Une vue claire et synthétique de l'état des nœuds

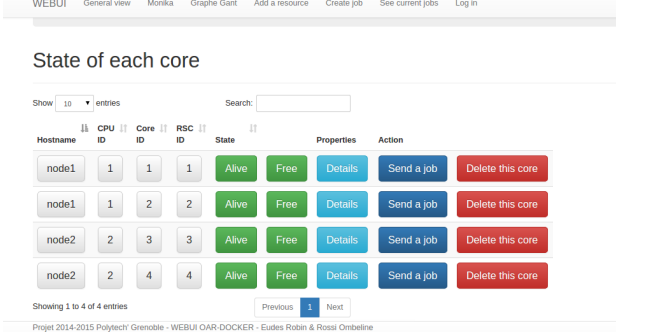

 Une vue détaillé des propriétés de chaque noeud

WEBUI General view Monika Graphe Gant Add a resource Create job See current jobs Logout (docker)

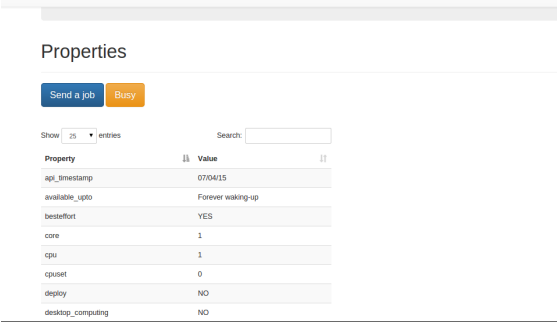

Soumettez des taches à vos nœuds

WEBUI General view Monika Graphe Gant Add a resource Create job See current jobs Log in

### Submit jobs

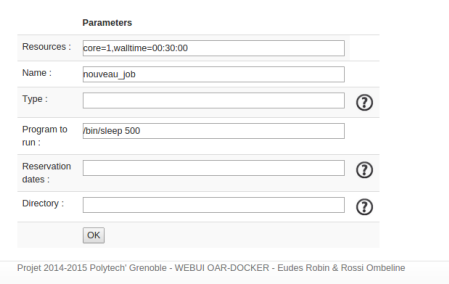

Visualise les taches en cours d'exécution

- Créez des ressources supplémentaires
- Supprimez des ressources
- Administrez simplement votre simulation
- Déployez rapidement des dizaines d'unités de calcul virtuelles grâce à la puissance de docker
- Un design simple et épuré pour n'afficher que les informations essentielles

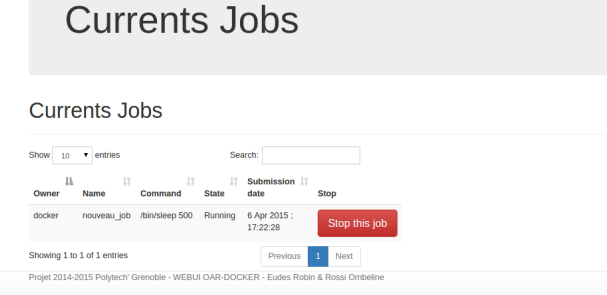

WEBUI General view Monika Graphe Gant Add a resource Create job See current jobs Logout (docker)